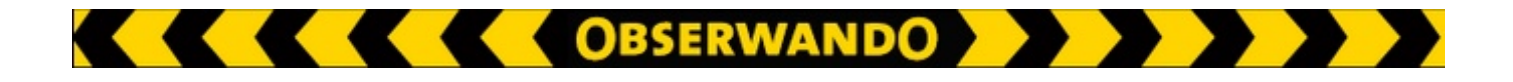

# **EQTrace click**

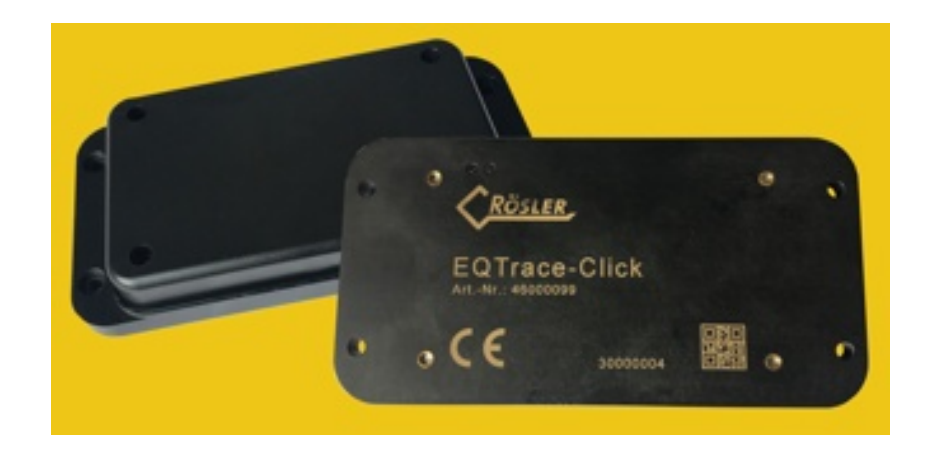

# *Kurzanleitung*

#### **Funktionalität**

Das EQTrace click ist ein LTE-GPS-Tracker, welcher folgende Funktionen zur Verfügung stellt:

**EXECUTE OBSERWANDO A DE LA PERSONAL DE LA PERSONAL DE LA PERSONAL DE LA PERSONAL DE LA PERSONAL DE LA PERSONAL** 

- Aktuelle Position für optimierten Transport und Service
- Tägliche Übertragung der Position / Nutzungszeit
- Sekundenschnelle Befestigung per "click" (Dauermagnet)
- Diebstahlschutz für Arbeitsbereich, Ruhebereich, Tageszeiten
- Versorgung durch internen Akku

Das EQTrace click ist in wenigen Sekunden via Dauermagnet montiert. Es eignet sich unter anderem für die Gerätevermietung, Speditionen, Servicefahrzeuge, Wohnmobile, Anhängervermietung, Fahrzeugvermietung und Bauunternehmen.

Die Datenübertragung erfolgt via LTE an den Obserwando-Server www.obserwando.de. Alle Daten lassen sich im Obserwando-Portal mit dem jeweiligen Fahrzeugnamen abrufen. Die Fahrzeugposition steht auch auf dem Android-Smartphone, Windows mobile oder dem iPhone zur Verfügung.

#### **Einbau**

Das EQTrace click kann via Dauermagnet an Metall montiert werden. Außerdem kann es auch mit Hilfe von vier Schrauben angeschraubt werden. Das EQTrace click wird über einen eingebauten Akku versorgt. Ist der Akku leer, muss er auf einer Ladestation geladen werden.

#### **Ladestation** (notwendiges Zubehör)

Die Ladestation dient sowohl zum Aufladen des EQTrace click als auch zum Einstellen des gewünschten Betriebsmodus.

Um ein EQTrace click in den gewünschten Betriebsmodus stellen zu können, setzen Sie das Gerät, bevor Sie es einbauen, kurzzeitig (ca. 10 Sek.) auf die Ladestation. Nehmen Sie es von der Ladestation. Das EQTrace click versucht sich dann in diesem Moment mit dem Obserwando Server zu verbinden und bleibt bei Erfolg ca. 5 Minuten dauerhaft mit dem Server in Kontakt, sodass der Betriebsmodus im Obserwando-Portal eingestellt werden kann.

# **Betriebsmodi**

Auf Obserwando.de gibt es den Menüpunkt "EQTrace-Click-Modus". Gehen Sie zunächst auf den Menüpunkt "Maschine einrichten" und dann auf den Unterpunkt "EQTrace-Click-Modus".

Hier können Sie zunächst eine Maschinengruppe und/oder eine Maschine auswählen.

Zudem können Sie einstellen in welchen Modus das ausgewählte EQTrace click laufen soll. Die Modi legen fest wie oft und wann die Position einer Maschine an Obserwando übermittelt werden soll.

In den Modi wird von Beginn und Ende der Bewegung gesprochen damit ist die Nutzungszeit der Maschine / des Fahrzeuges gemeint.

#### **Alarmmeldungen**

Wird ein Diebstahl erkannt, werden die Alarmmeldungen, unabhängig von den click Einstellungen, immer versendet.

Mögliche Modi sind:

• **Tiefschlafmodus, keine Datenerfassung nur Positionserfassung im einstellbaren Zeitraum:** In dieser Betriebsart wird die Hardware komplett bis auf den Uhrenbaustein heruntergefahren. Das Gerät wacht in den Abständen des Sendeintervalls auf und sendet eine Statusmeldung mit GPS Koordinaten und Akkuspannung an den Server. Das Sendeintervall beginnt mit dem Ende der Akku Ladung.

#### **• Datenerfassung über Beschleunigungssensor, Sendung bei Bewegungsende:**

Befindet sich das zu überwachende Objekt in Ruhe, fährt das Gerät alle nicht benötigten Komponenten runter und überwacht nur noch den Beschleunigungssensor. Sobald der Beschleunigungssensor Bewegung registriert, wird jeweils der Zeitstempel für Bewegungsanfang und Bewegungsende gespeichert. Der Zeitpunkt für die Erkennung des Bewegungsendes ist einstellbar. Nach der Erkennung des Bewegungsendes erfolgt die Übertragung der erfassten Daten an den Server. Die Erfassung der GPSKoordinate erfolgt bei Sendung bei Bewegungsende.

**• Datenerfassung über Beschleunigungssensor mit zyklischer Datenübertragung einmal am Tag:** Befindet sich das zu überwachende Objekt in Ruhe, fährt das Gerät alle nicht benötigten Komponenten runter und überwacht nur noch den Beschleunigungssensor. Sobald der Beschleunigungssensor Bewegung registriert, wird jeweils der Zeitstempel für Bewegungsanfang und Bewegungsende gespeichert. Der Zeitpunkt für die Erkennung des Bewegungsendes ist einstellbar. Nach der Erkennung des Bewegungsendes erfolgt die Übertragung der erfassten Daten an den Server. Die Erfassung der GPSKoordinate erfolgt bei Sendung bei Bewegungsende.In diesem Betriebsmodus erfolgt neben der Datenübertragung nach Bewegungsende zusätzlich die Sendung einer Statusmeldung einmal am Tag. Die Sendung erfolgt auch wenn keine Bewegung registriert wurde. Das Sendeintervall beginnt mit dem Ende der Akku-Ladung.

#### **• Spuraufzeichnung im 15 Minutenintervall, Sendung einmal pro Stunde bei Bewegung:**

Befindet sich das zu überwachende Objekt in Ruhe, fährt das Gerät alle nicht benötigten Komponenten runter und überwacht nur noch den Beschleunigungssensor. Sobald der Beschleunigungssensor Bewegung registriert, erfolgt die Datenerfassung über den Beschleunigungssensor. Zusätzlich wird bei Bewegung der GPS-Empfänger in einem 15 Minutenintervall eingeschaltet und die aktuelle Position ermittelt. Das Sendeintervall für die erfassten Daten beträgt eine Stunde. Befindet sich ein Objekt in Ruhe, werden keine Statusmeldungen gesendet.

#### **• Spuraufzeichnung im 15 Minutenintervall und zyklische Sendung einmal am Tag:**

Befindet sich das zu überwachende Objekt in Ruhe, fährt das Gerät alle nicht benötigten Komponenten runter und überwacht nur noch den Beschleunigungssensor. Sobald der Beschleunigungssensor Bewegung registriert, erfolgt die Datenerfassung über den Beschleunigungssensor. Zusätzlich wird bei Bewegung der GPS-Empfängerin einem 15 Minutenintervall eingeschaltet und die aktuelle Position ermittelt.

Das Gerät baut einmal täglich eine Verbindung zum Server auf und sendet alle bis dahin gesammelten Daten. Dieser Verbindungsaufbau erfolgt unabhängig davon, ob Bewegung stattfindet oder nicht. Das Sendeintervall beginnt mit dem Ende der Akku-Ladung.

#### **• Spuraufzeichnung im 15 Minutenintervall mit Sendung bei Bewegungsende:**

Befindet sich das zu überwachende Objekt in Ruhe, fährt das Gerät alle nicht benötigten Komponenten runter und überwacht nur noch den Beschleunigungssensor. Sobald der Beschleunigungssensor Bewegung registriert, erfolgt die Datenerfassung über den Beschleunigungssensor. Zusätzlich wird bei Bewegung der GPS-Empfängerin einem 15 Minutenintervall eingeschaltet und die aktuelle Position ermittelt.

In diesem Modus gibt es keinen automatischen, zeitlich gesteuerten Verbindungsaufbau zum Server. Die Übertragung der erfassten Daten erfolgt immer nach Erkennen des Bewegungsendes.

#### **• Spuraufzeichnung im Minutenintervall, Sendung einmal pro Stunde bei Bewegung. Wöchentliche Statusmeldung:**

Es werden im Intervall von einer Minute Statusmeldungen mit aktueller GPSKoordinate erzeugt, wenn das Gerät Bewegung registriert. Die erzeugten Statusmeldungen werden im Intervall von einer Stunde gesendet. Zusätzlich erfolgt eine wöchentliche Meldung unabhängig von Bewegung.

#### **• Spuraufzeichnung im Minutenintervall, Sendung einmal alle 5 Minuten bei Bewegung. Wöchentliche Statusmeldung:**

Es werden im Intervall von einer Minute Statusmeldungen mit aktueller GPS-Koordinate erzeugt, wenn das Gerät Bewegung registriert. Die erzeugten Statusmeldungen werden im Intervall von 5 Minuten gesendet. Zusätzlich erfolgt eine wöchentliche Meldung unabhängig von Bewegung.

Bei den Modi, wo es notwendig ist, können Sie ein Sendeintervall einstellen. Hierzu müssen Sie das Basisintervall in Tagen und einen Multiplikator einstellen.

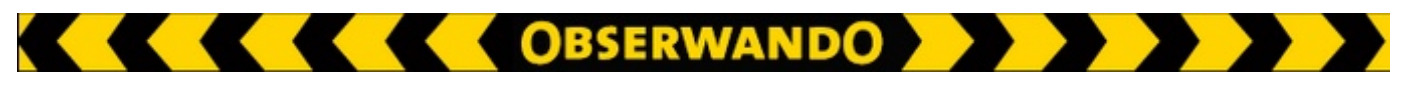

# **Laden des EQTrace click**

Sie können das EQTrace click über die Ladestation (notwendiges Zubehör) laden. Platzieren Sie das Gerät wie im folgenden Bild zu sehen.

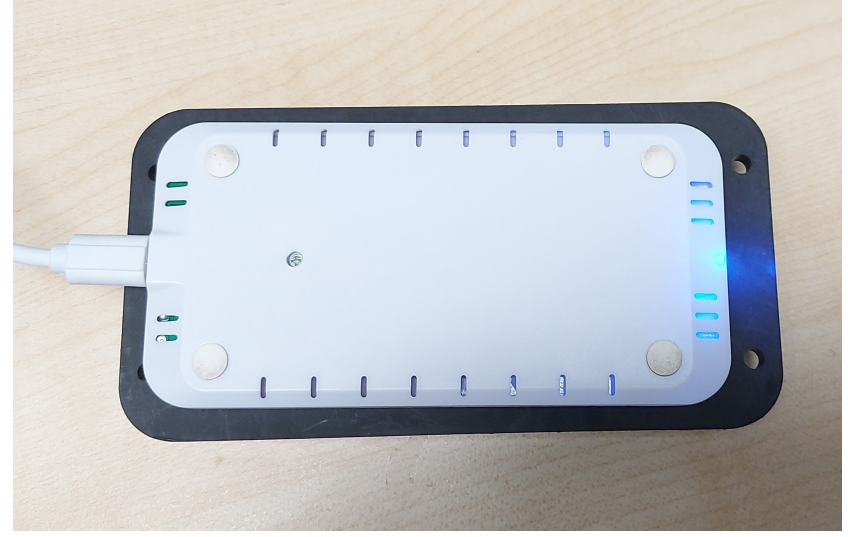

Die LED der Ladestation leuchtet rot, wenn sie eingeschaltet ist.

Wenn das EQTrace click richtig platziert ist, leuchtet die LED an der Ladestation blau. Das EQTrace click wird jetzt aufgeladen.

Ist das EQTrace click falsch platziert beginnt die LED des Ladegeräts zu blinken.

Nehmen Sie das EQTrace click von der Ladestation und warten Sie bis die LED der Ladestation rot leuchtet.

Jetzt können Sie das EQTrace click erneut auf der Ladestation platzieren.

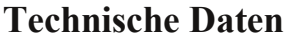

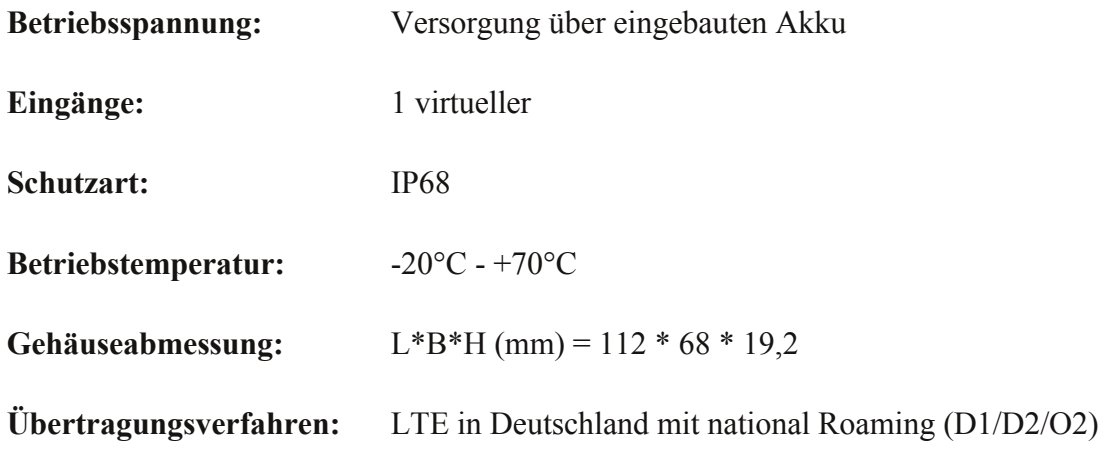

### **Notwendiges Zubehör**

• Ladestation (Artl. Nr. 46000106)

# **Lieferumfang**

1. EQTrace click

© 2011-2024 Rösler Software-Technik Entwicklungs- und Vertriebsgesellschaft mbH, Germany Seite 5/5 03.04.2024